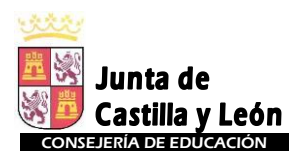

## I.E.S. "Giner de los Ríos "

**Avd. Real 35. 24006 – León** Tlfs**.: 987/25 55 11 - 25 56 99.** 

E-Mail**: 24006128@educa.jcyl.es**

**I**nstituto de **E**ducación **S**ecundaria

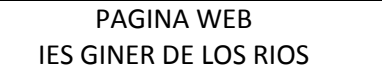

<http://ginerdelosrios.org/>

## **(Identificarse con las claves de Educacyl)**

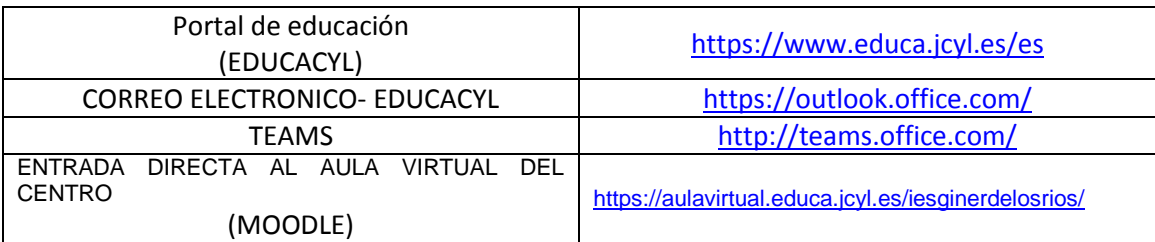

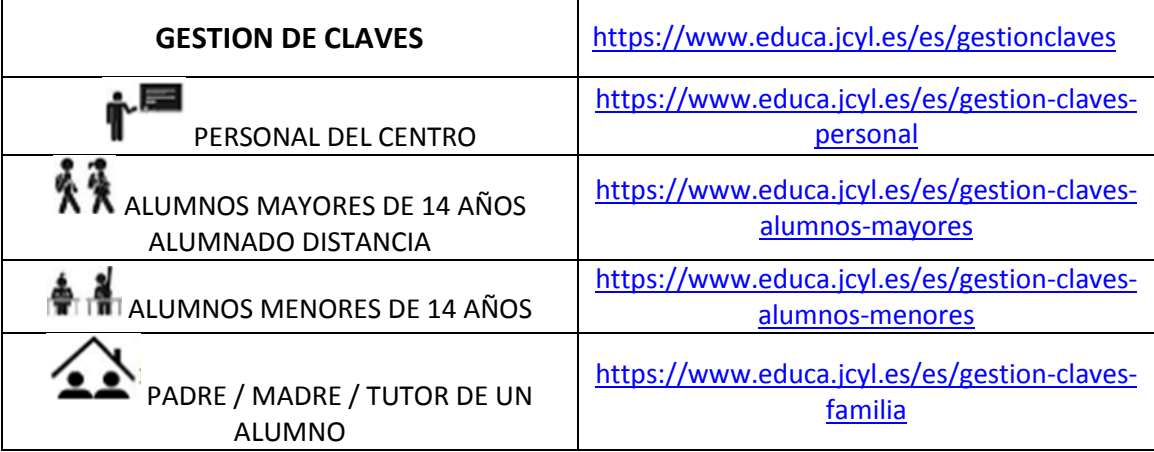

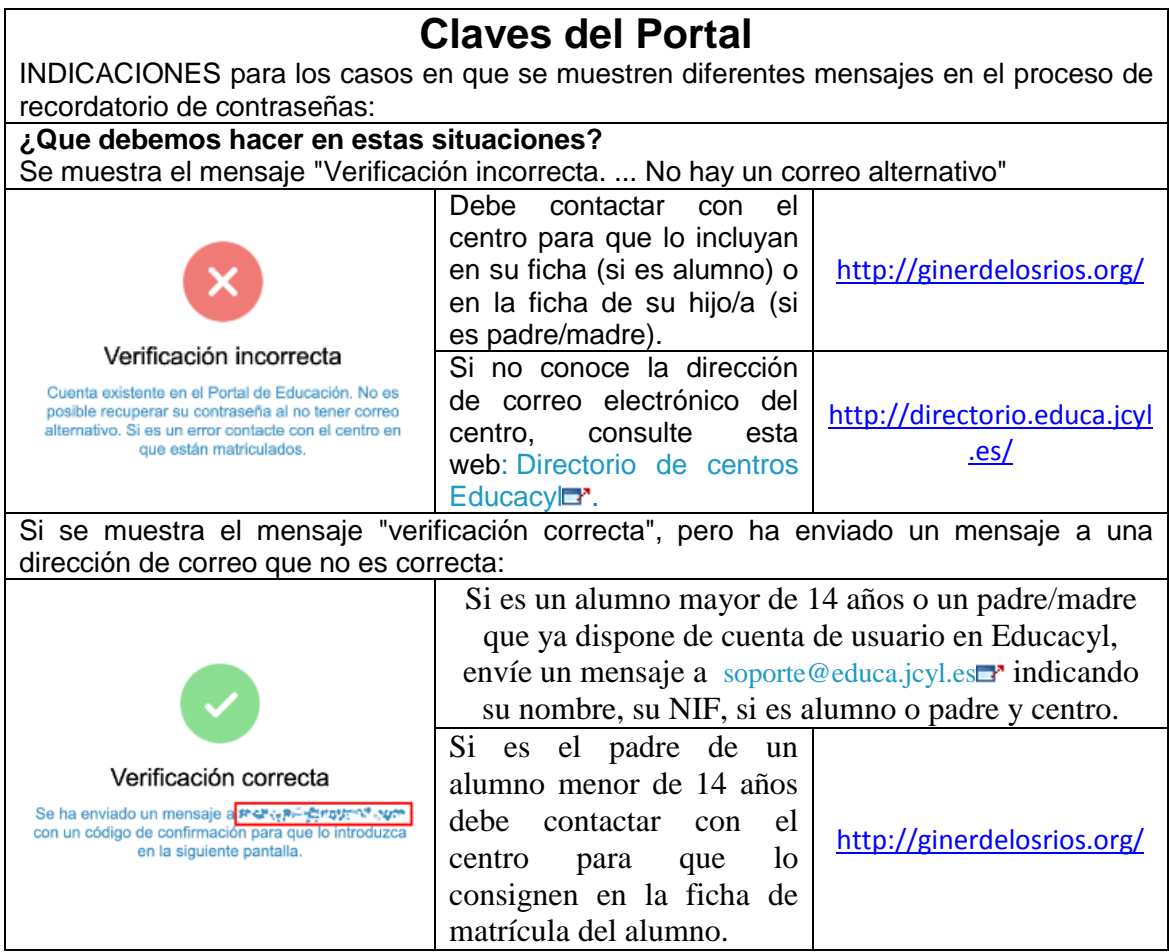